# **Schema tipo della**

# **RELAZIONE DI ACCOMPAGNAMENTO**

# Indice della relazione

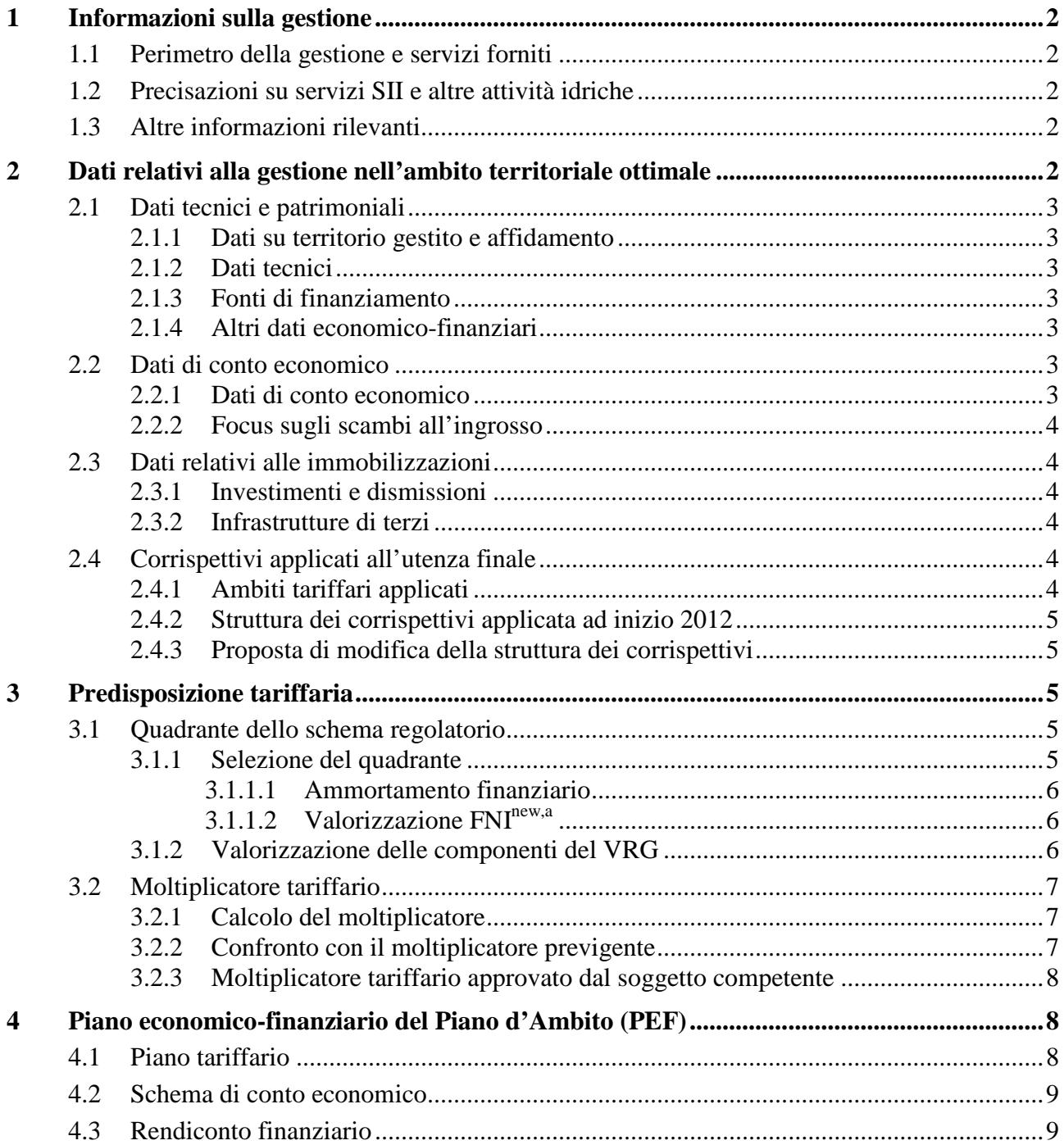

# <span id="page-1-0"></span>**1 Informazioni sulla gestione**

#### <span id="page-1-1"></span>**1.1 Perimetro della gestione e servizi forniti**

Indicare eventuali commenti aggiuntivi, rispetto a quanto indicato nei formulari di raccolta dati, su:

- territorio servito
- servizi del SII forniti

Indicare l'eventuale cessazione o acquisizione di territorio servito, servizi forniti o attività. Indicare le date delle modifiche.

Indicare, motivando, eventuali criteri generali di ricostruzione dei dati (indicare criteri specifici nelle sezioni relative)

#### <span id="page-1-2"></span>**1.2 Precisazioni su servizi SII e altre attività idriche**

Precisare le attività svolte indicate nelle colonne SII e Altre Attività Idriche.

Segnalare, in particolare:

- se alcune attività sono state collocate tra le colonne "Servizio idrico integrato" o "Altre attività idriche", in modo diverso rispetto a quanto fatto in sede di compilazione dei dati 2011;
- come è avvenuta la contabilizzazione degli allacci e dei relativi contributi nel bilancio 2012 (se in conto capitale e/o in conto esercizio) e se è cambiata la modalità rispetto all'anno 2011 e alla rappresentazione che è stata fatta nel file ATO relativo all'anno 2011.

#### <span id="page-1-3"></span>**1.3 Altre informazioni rilevanti**

Esplicitare situazione in merito a:

- cause di esclusione tariffaria ai sensi dell'art. 7 della deliberazione 643/2013/R/IDR
- situazione giuridico-patrimoniale (es. procedure fallimentari, concordato preventivo, altro)
- ricorsi pendenti
- sentenze passate in giudicato

# <span id="page-1-4"></span>**2 Dati relativi alla gestione nell'ambito territoriale ottimale**

In generale:

- Commentare i dati inseriti nelle diverse sezioni di compilazione del formulario di raccolta dati;
- Indicare e motivare eventuali rettifiche dei dati forniti dalle gestioni.

Inserire dichiarazione di validazione che attesta che i dati inseriti sono stati verificati e risultano congruenti con i dati di bilancio.

# <span id="page-2-0"></span>**2.1 Dati tecnici e patrimoniali**

### *2.1.1 Dati su territorio gestito e affidamento*

- <span id="page-2-1"></span> Illustrare eventuali modifiche di perimetro del territorio servito rispetto alla raccolta dati exdeliberazione 347/2012/R/IDR;
- Precisare laddove la Carta dei servizi sia stata adottata successivamente alla raccolta dati precedente;
- Laddove sia tuttora presente la fatturazione di un minimo impegnato per l'utenza domestica, esplicitare eventuali giustificazioni per il passato e indicare un percorso di superamento;
- Commentare l'eventuale applicazione di un teta diverso da quello approvato nell'ultima fatturazione 2013;
- Indicare tutte le eventuali variazioni tariffarie intercorse a partire dal 1 gennaio 2012 ad oggi, specificando per ognuna la data di decorrenza, l'atto deliberativo di approvazione e il valore espresso come moltiplicatore tariffario rispetto ai valori tariffari (ModTariffe) trasmessi ai sensi della deliberazione 347/2012/R/IDR. Indicare i volumi su cui ciascuna tariffa è stata applicata. Fornire, inoltre, per ciascun anno 2012 e 2013 il valore della media ponderata del moltiplicatore tariffario applicato per la fatturazione esplicitando i volumi di riferimento.

# *2.1.2 Dati tecnici*

- <span id="page-2-2"></span>Commentare modifiche significative rispetto agli anni precedenti
- Motivare l'eventuale non disponibilità di dati

# *2.1.3 Fonti di finanziamento*

- <span id="page-2-3"></span> Indicare il dettaglio delle fonti di finanziamento, con particolare riferimento a quelle derivanti da mezzi di terzi;
- Commentare particolarmente le operazioni finanziarie accese negli anni 2012 e 2013.

# *2.1.4 Altri dati economico-finanziari*

- <span id="page-2-4"></span>Commentare modifiche significative rispetto agli anni precedenti;
- Con riferimento a quando previsto al comma 29.1 del MTI, specificare il dettaglio dei costi per ogni variazione sistemica o evento eccezionale.

# <span id="page-2-5"></span>**2.2 Dati di conto economico**

#### *2.2.1 Dati di conto economico*

<span id="page-2-6"></span>In particolare, indicare:

- il criterio con il quale sono state ripartite le poste comuni (costi e ricavi), specificando se tali criteri sono variati rispetto a quelli utilizzati nella precedente metodologia tariffaria e/o nella compilazione dei moduli ex-Deliberazione 347/2012/R/IDR;
- dettaglio per attività dei ricavi iscritti alla voce "Ricavi da altre attività" non inclusi nelle voci di "ulteriori specificazioni dei ricavi";
- specificare, per ciascuna delle voci inserite tra le "ulteriori specifiche dei costi", la voce di bilancio di appartenenza (es. B6 o altro);
- natura e importo di eventuali contributi solidaristici riportati nella voce "Oneri Locali".

# *2.2.2 Focus sugli scambi all'ingrosso*

<span id="page-3-0"></span>In particolare:

- indicare eventuali nuovi soggetti o eliminazioni rispetto a quanto indicato nel file utilizzato per le tariffe 2012-2013;
- indicare se si è a conoscenza (ed eventualmente indicare valore e delibera di riferimento) del teta applicato dal Grossista da cui si è acquistato. Riferire sia in merito al 2012 che al 2013;
- con riferimento alle vendite all'ingrosso, indicare se è stato applicato il moltiplicatore tariffario teta ai soggetti che hanno acquistato all'ingrosso (indicare valore e delibera di riferimento). Riferire sia in merito al 2012 che al 2013.

# <span id="page-3-1"></span>**2.3 Dati relativi alle immobilizzazioni**

# *2.3.1 Investimenti e dismissioni*

<span id="page-3-2"></span>In particolare:

- inserire dettaglio relativo alle tipologie di cespiti acquisite per le "altre attività idriche";
- in caso di multi-utility i cespiti afferenti all'area dei costi comuni e generali, dovranno essere ripartiti con opportuni driver descrivendo i criteri nella nota di accompagnamento;
- relativamente ai contributi a fondo perduto, laddove pertinente, illustrare la riconciliazione tra la somma indicata per l'anno 2012 e l'eventuale variazione dei risconti passivi indicata nel bilancio 2012;
- in caso di compilazione della voce "17-Imm.immat. (avviamento, capitaliz.concessioni, etc.)", deve essere indicata la natura e l'entità di tali immobilizzazioni.

# *2.3.2 Infrastrutture di terzi*

<span id="page-3-3"></span>In particolare:

- segnalare accorpamenti dei file proprietari a seguito di fusione di gestori o Comuni (con indicazione dell'ID gestore e/o del codice ISTAT per i Comuni, e indicazione del momento temporale di decorrenza della fusione);
- segnalare modifiche dei dati sui mutui per effetto dell'applicazione di tassi variabili, o altre clausole già presenti nell'originario contratto di mutuo, rispetto ai dati 2014–fine affidamento utilizzati nell'ultimo PEF approvato; specificare e motivare eventuali altri casi
- segnalare modifiche dei dati relativi ad affitti e altri corrispettivi rispetto ai dati 2014–fine affidamento utilizzati nell'ultimo PEF approvato.

# <span id="page-3-4"></span>**2.4 Corrispettivi applicati all'utenza finale**

# *2.4.1 Ambiti tariffari applicati*

<span id="page-3-5"></span>Inserire eventuali commenti alla struttura degli ambiti tariffari applicati indicati nel formulario web.

Evidenziare se esistono processi di convergenza tariffaria in corso. In caso affermativo, indicare:

- programma di convergenza approvato, con indicazione dei tempi e dei territori coinvolti (facendo riferimento al numero di ambito tariffario indicato nel formulario web e/o l'ID Gestore dei territori da far convergere in cui i servizi sono forniti da gestori diversi)

- indicare se è già stato acquisito il consenso dei territori o se esistono aree di esplicito dissenso o di mancanza di consenso espresso (indicare riferimento, come al punto precedente)

#### *2.4.2 Struttura dei corrispettivi applicata ad inizio 2012*

<span id="page-4-0"></span>Inserire eventuali commenti alla struttura dei corrispettivi applicata ad inizio 2012 (e comunicata ai sensi della deliberazione 347/2012/R/IDR), in ciascun ambito tariffario, indicata nel formulario web.

In particolare:

- riepilogare il totale che risulta al Gestore dalla moltiplicazione delle tariffe 2012 (quote fisse e quote variabili) per volumi/utenze 2012 nel ModTariffe;
- confermare che dalla moltiplicazione delle tariffe 2012 per volumi 2012 indicati nel ModTariffe si ottiene un ammontare che non considera né i rimborsi (partite negative) effettuati ai sensi della sentenza c.c. 335/2008, né le agevolazioni tariffarie ISEE, né la componente UI1 (partita positiva) perché non prevista nel 2012. Evidenziare e motivare affermazioni diverse;
- specificare l'ammontare complessivo (Euro) delle eventuali agevolazioni tariffarie del 2012 (allegare file di dettaglio per tipologia utente e/o servizio);
- focus su rimborsi ex-d.m. 30 settembre 2009, in ordine alla restituzione agli utenti della quota di tariffa di depurazione non dovuta (Sentenza Corte Cost. 335/2008):
	- precisare l'ammontare complessivo (Euro) dei rimborsi 335/2008 (allegare eventuale file di dettaglio);
	- indicare lo stato di avanzamento del rimborso (domande pervenute e/o rimborsi totali da effettuare e rimborsi effettuati al 31.12.2013, distinti per anno).

#### *2.4.3 Proposta di modifica della struttura dei corrispettivi*

<span id="page-4-1"></span>Nota: l'eventuale proposta di modifica della struttura dei corrispettivi ai sensi del Titolo 9 del MTI inserita nei formulari su web deve essere espressa in valori (Euro) precedenti l'applicazione del moltiplicatore tariffario teta.

Inserire eventuali commenti alla struttura dei corrispettivi proposta.

#### <span id="page-4-2"></span>**3 Predisposizione tariffaria**

#### <span id="page-4-3"></span>**3.1 Quadrante dello schema regolatorio**

#### *3.1.1 Selezione del quadrante*

<span id="page-4-4"></span>Specificare i valori di:

- $\sum_{2014}^{2017} IP_t^{\rm exp}$
- $RAB<sub>MTT</sub>$
- *Opex*  $^a_{end}$  =  $(Op^{2013} + COeff^{2013})/2$ , esplicitando le diverse componenti
- *Op*<sup>new,a</sup>, precisando e motivando le modalità di stima.

Conseguentemente descrivere e motivare le scelte alla base delle regole di determinazione tariffaria applicabili nel quadrante selezionato, ovvero descrivere e motivare le decisioni adottate in ordine al fabbisogno di investimenti dal 2014 al 2017, nonché in merito alle variazioni negli obiettivi specifici - e nei costi operativi che ne derivano - che si rende necessario raggiungere nella propria realtà territoriale (ad esempio richiesta di livelli qualitativi sensibilmente più elevati), oppure a seguito di un cambiamento sistematico delle attività del gestore (territorio servito, servizi forniti).

#### *3.1.1.1 Ammortamento finanziario*

<span id="page-5-0"></span>Laddove applicabile nel quadrante prescelto, precisare l'eventuale utilizzo di questa facoltà e dettagliarne i parametri di valorizzazione (periodo di ammortamento richiesto per tipologia di cespite).

#### *3.1.1.2 Valorizzazione FNInew,a*

<span id="page-5-1"></span>Laddove applicabile nel quadrante prescelto, precisare l'eventuale utilizzo di questa facoltà e dettagliarne i parametri di valorizzazione ( $IP_t^{\text{exp}}$ ,  $Capex^a$  e  $\psi$ ).

In particolare motivare il valore prescelto del parametro ψ - nell'ambito del *range* (0,4-0,6) soffermandosi sull'entità del fabbisogno di ulteriori fonti di finanziamento, al fine di realizzare gli investimenti previsti, rispetto al gettito delle componenti tariffarie a copertura dei costi delle immobilizzazioni.

<span id="page-5-2"></span>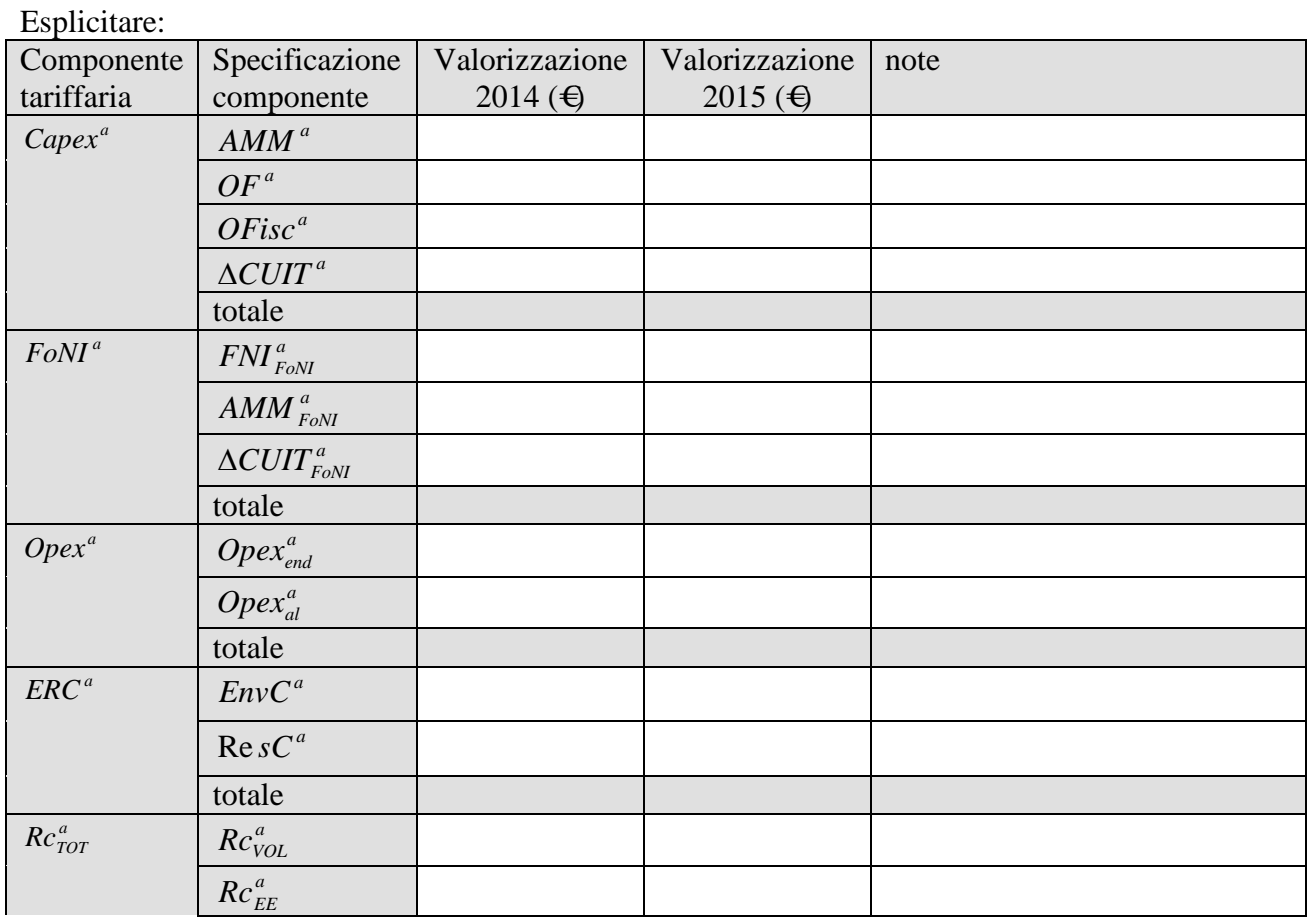

#### *3.1.2 Valorizzazione delle componenti del VRG*

6

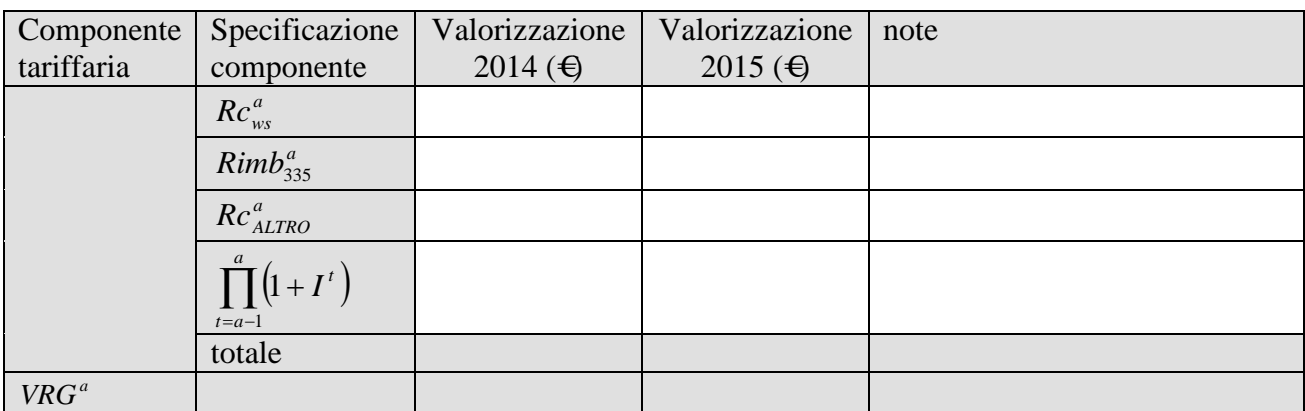

#### <span id="page-6-0"></span>**3.2 Moltiplicatore tariffario**

#### *3.2.1 Calcolo del moltiplicatore*

<span id="page-6-1"></span>Esplicitare la valorizzazione delle diverse componenti della formula del moltiplicatore tariffario, con particolare riferimento a:

 $\frac{1}{u}$   $\int_{u}^{u} \frac{1}{u} \, du$   $\int_{u}^{2012} \cdot \left(\frac{v \, \text{scal}}{u}\right)^{a-2} \, du$ , esplicitando la parte di ricavo tariffario derivante dall'applicazione dei corrispettivi all'utenza finale e la parte derivante dalla vendita di

servizi all'ingrosso;

- motivare laddove la valorizzazione di  $\mathcal{G}^{a-1} * \sum_{u} \text{tarif}_{u}^{2012} \bullet (\text{vscal}_{u}^{a-1})$  $a-2 \lambda$  $\mathcal{G}^{a-1} * \sum \{ \text{tarif} \int_{u}^{2012} \bullet (\text{vscal}_{u}^{a-2})^{T} \text{ porti ad un}$ risultato inferiore di oltre il 10% rispetto ai ricavi tariffari esposti a bilancio nell'anno  $(a-2)$ ;
- *R*<sub>*h*</sub><sup>*a*−2</sup>, indicando per macro-categorie le principali fonti di ricavo dei diversi servizi (es.: servizio bottini da utenze finali, servizio "X" da Comuni, …);
- $C_b^{a-2}$ , indicando per macro-categorie i principali costi per i diversi servizi (es.: costi del personale per pulizia e manutenzione caditoie stradali).

Esplicitare il valore del moltiplicatore tariffario calcolato:

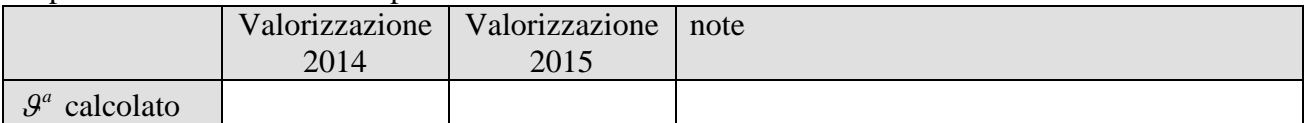

#### *3.2.2 Confronto con il moltiplicatore previgente*

<span id="page-6-2"></span>Esplicitare il moltiplicatore tariffario applicato nell'ultima fatturazione dell'anno 2013:

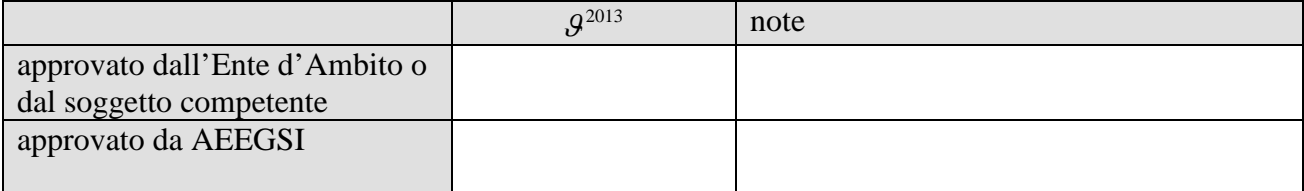

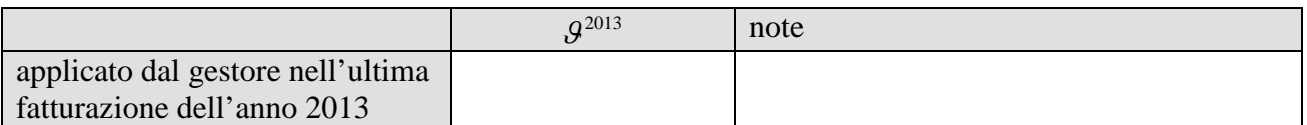

 Il valore del moltiplicatore tariffario calcolato per l'anno 2014 si colloca entro il limite di cui al comma 9.3 del MTI, in funzione del quadrante prescelto? SI/NO

Nei casi in cui il moltiplicatore tariffario calcolato per l'anno 2014 ecceda il limite di cui al comma 9.3 del MTI:

- si intende accedere all'istruttoria di cui al medesimo comma? SI/NO
- laddove non si intenda accedere all'istruttoria ma si intenda richiedere un moltiplicatore tariffario entro il limite massimo, è stato acquisito il consenso del gestore? SI/NO
- Il valore del moltiplicatore tariffario calcolato per il 2015 si colloca entro il limite di cui al comma 9.3 del MTI, in funzione del quadrante prescelto e delle decisioni assunte in merito al moltiplicatore da approvare per l'anno 2014? SI/NO

Nei casi in cui il moltiplicatore tariffario calcolato per l'anno 2015 ecceda il limite di cui al comma 9.3 del MTI:

- si intende accedere all'istruttoria di cui al medesimo comma per l'anno 2015? SI/NO
- laddove non si intenda accedere all'istruttoria ma si intenda richiedere un moltiplicatore tariffario entro il limite massimo, è stato acquisito il consenso del gestore? SI/NO

# *3.2.3 Moltiplicatore tariffario approvato dal soggetto competente*

<span id="page-7-0"></span>Riepilogo delle decisioni:

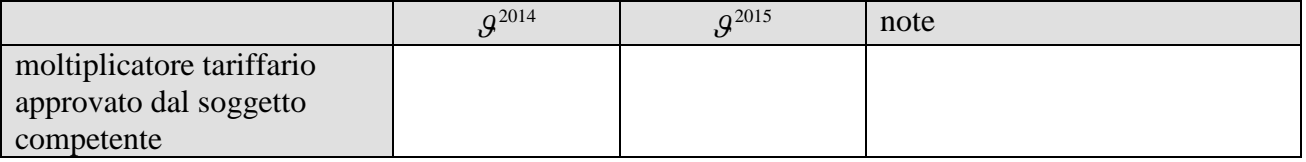

Iter di approvazione:

- i valori sopra esposti sono stati approvati dal soggetto competente SI/NO
- i valori sopra esposti sono coerentemente riportati nel PEF approvato dal soggetto competente? SI/NO

# <span id="page-7-1"></span>**4 Piano economico-finanziario del Piano d'Ambito (PEF)**

Commentare gli schemi di cui all'Appendice all'Allegato A alla deliberazione 643/2013/R/IDR

#### **4.1 Piano tariffario**

<span id="page-7-2"></span>Esplicitare sinteticamente le principali ipotesi utilizzate per le previsioni.

#### **4.2 Schema di conto economico**

<span id="page-8-0"></span>Esplicitare sinteticamente le principali ipotesi utilizzate per le previsioni.

# **4.3 Rendiconto finanziario**

<span id="page-8-1"></span>Esplicitare sinteticamente le principali ipotesi utilizzate per le previsioni.